#### Arrays

Chapter 8 page 471

CS150 Introduction to Computer Science 1

# Arrays (8.1)

 One variable that can store a group of values of the same type

- Storing a number of related values
  - all grades for one student
  - all temperatures for one month
  - hours worked for each day

Arrays

int age = 42;

int ages[3];

// datatype variable\_name [ size ];

```
const int CLASSSIZE = 24;
string names[CLASSSIZE];
```

The size of the array must be a *literal* or a **const int**.

# Using arrays (8.2)

- The first element in the array is the **0**<sup>th</sup> element!
- The *index* is an *int*

```
int y, x = 3;
int years[10];
years[0] = 2;
years[x] = 4;
y = years[0] + 9;
```

- Declare an array to hold the height, in inches, of six trees.
- Set the height of the trees as:
  - 32 inches
  - 45 inches
  - 99 inches
  - 120 inches
  - 500 inches
  - 600 inches

# Practice (8.3)

 Write a snippet of code to print to the screen every value in this array:

const int ARRAYSIZE = 4; int vals[ARRAYSIZE];

#### • Print the sum and average

 Read 20 exam scores from a file and print them in reverse order

- Ask the user for an exam number (0-19) and print that exam score to the screen
- Ask the user for an exam number and add 2 bonus points to that exam score.
- Find the max score in the array

# Out of bounds (p 479)

- C++ does not check to make sure the index falls within the array
  - no bounds checking
  - this will cause unpredictable results!

## Initialization (8.4)

• What is the equivalent of:

```
int value = 2; // initialize the variable
```

```
int tests[2] =
```

```
string names[3] =
```

Initialize just a few values:

int value[4] =

# Implicit array sizing (p 486)

- Set the size of the array by initializing it
- You *must* either specify a size or initialize the array

string names[] =

char letters[] =

### **Arrays and Functions**

void printArray(string arr[], int arraySize);

```
int main()
{
    const int MAXPEOPLE = 100;
    string names[MAXPEOPLE];
```

// read data from user

```
printArray(ages, MAXPEOPLE);
```

 Write a function that will accept an integer array and a size for that array, and return the sum of all the elements in the array

int sumArray(int array[], int size);

#### Arrays as Parameters

• Arrays are *always* passed by reference

void initializeArray(int array[], int size, int value);

doubleEachValueInTheArray(

### Practice – parallel arrays

- Write a function to read the file below into two arrays. There are at most 100 students listed.
- Write a function to print the PUNetIDs of students who have a score between *min* and *max* (values supplied by the user).

Grades.txt

| PUNetID  | FinalAverage |
|----------|--------------|
| AAAA1234 | 90.2         |
| will4614 | 85.4         |
|          |              |

Write a function call to print the PUNetIDs of students with scores between 88-100 72-100

### **Practice - Continued**

- Write a function to add X bonus points to Y's score.
  - write a function call to add 10 bonus points to **AAAA1234**
  - write a function call to add 7 bonus points to will4614
- Write a function to find the overall class average.
  - use this function to print the average to the screen

### Two dimensional arrays (8.9)

• A grid of data!

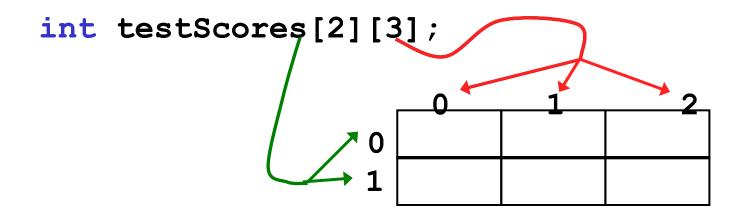

testScores[0][0] = 99; testScores[0][1] = 80; testScores[0][2] = 88; testScores[1][0] = 89; testScores[1][1] = 77; testScores[1][2] = 85;

# Why use 2D arrays?

Hold the scores for each student in one array.

```
const int BOB = 0;
const int ALICE = 1;
const int MIDTERM1 = 0;
const int MIDTERM2 = 1;
const int FINAL = 2;
int testScores[2][3] = { {0, 0, 0},
{0, 0, 0} };
testScores[BOB][MIDTERM1] = 99;
testScores[ALICE][FINAL] = 85;
```

- Which values are we setting above?
- How do we set Alice's Midterm2 score?
- What is stored in testScores[0][1] ?

- Use a two dimensional array to store the scores of 8 Pacific Volleyball games. Store the opponent names in a separate one dimensional array. Read these values from PV.txt. Pacific's score is listed first
- Concordia 3 2
- Schreiner 3 0
- Wartburg 3 2
- Iowa 32
- LaVerne 3 2
- UCSC 2 3
- CalLutheran 0 3

Pomona 2 3

- Print the name of the first team that Pacific beat
- Print the name of the last team that Pacific beat
- Print the name of the first team that beat Pacific

- Using the array below, calculate:
  - the average score on each assignment
  - the average score for each student
  - assume the array already contains data

```
const int NUMOFSTUDENTS = 24;
const int NUMOFASSIGNMENTS = 6;
```

int testScores[NUMOFSTUDENTS][NUMOFASSIGNMENTS];

### N-Dimensional Arrays (8.10)

```
// cost of seats in a theatre
//
// 4 sections, each section has
// 20 rows with 30 seats each.
```

double seats[4][20][30];

```
seats[0][0][0] = 100.00;
seats[2][0][0] = seats[1][0][0] / 2;
seats[3][19][25] = 10.00;
```

// we can have as many dimensions as
// necessary in an array